Mississippi State University [Scholars Junction](https://scholarsjunction.msstate.edu/) 

[CVM Library Newsletters](https://scholarsjunction.msstate.edu/cvmlibrary-newsletters) **COLLEGE COLLEGE COLLEGE COLLEGE COLLEGE COLLEGE COLLEGE COLLEGE COLLEGE COLLEGE COLLEGE COLLEGE COLLEGE COLLEGE COLLEGE COLLEGE COLLEGE COLLEGE COLLEGE COLLEGE COLLEGE COLLEGE COLLEGE COLLEGE COLLE** 

9-1-2019

#### September 2019 CVM Library Newsletter

Mississippi State University

Follow this and additional works at: [https://scholarsjunction.msstate.edu/cvmlibrary-newsletters](https://scholarsjunction.msstate.edu/cvmlibrary-newsletters?utm_source=scholarsjunction.msstate.edu%2Fcvmlibrary-newsletters%2F59&utm_medium=PDF&utm_campaign=PDFCoverPages) 

#### Recommended Citation

Mississippi State University, "September 2019 CVM Library Newsletter" (2019). CVM Library Newsletters. 59.

[https://scholarsjunction.msstate.edu/cvmlibrary-newsletters/59](https://scholarsjunction.msstate.edu/cvmlibrary-newsletters/59?utm_source=scholarsjunction.msstate.edu%2Fcvmlibrary-newsletters%2F59&utm_medium=PDF&utm_campaign=PDFCoverPages) 

This Text is brought to you for free and open access by the College of Veterinary Medicine Library at Scholars Junction. It has been accepted for inclusion in CVM Library Newsletters by an authorized administrator of Scholars Junction. For more information, please contact [scholcomm@msstate.libanswers.com.](mailto:scholcomm@msstate.libanswers.com)

# CVM LIBRARY<br>NEWSLETTER

### **SEPTEMBER 2019**

# **Need a Quiet Place to**

**Study?**

Stop by and take advantage of any of our five study rooms. Reserve one of these rooms at the front desk for up to four hours.

#### **Featured Book of the Month**

#### **Handbook of Veterinary Communication Skills**

By Carol Gray & Jenny Moffett

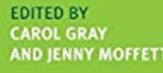

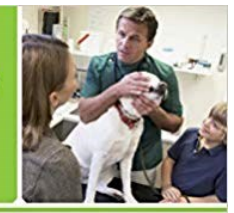

#### **HANDBOOK OF** VETERINARY **COMMUNICATION**

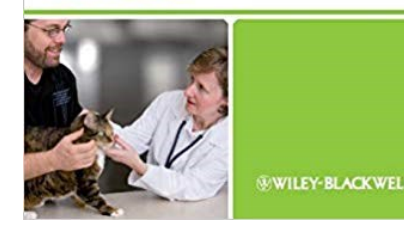

This is the first definitive textbook on veterinary communication, written specifically for students and veterinary professionals by a group of international experts. Communication is a core clinical skill, and is now taught as a compulsory part of most veterinary degree courses. Good communication is crucial to the veterinarian-clientpatient relationship, to patient health and ultimately to the success of any veterinary business. The book covers all the key areas of communication including: the basic framework for the veterinary consultation; professional, ethical and legal aspects; communication with clients and colleagues; and coping with end-of-life and other difficult situations.

Our doors are always open to help you. Email [dmarshall@](mailto:dmarshall@library.msstate.edu)library.msstate.edu or call the CVM Library at 662-325-1256

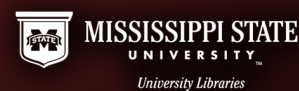

#### **Introduction to Mendeley**

September 3, 11 am & 2 pm (online)

September 20, 11 am

Mendeley is a citation manager created to integrate seamlessly with Scopus, though it works with other databases as well. MSU students, faculty, and staff now have access to Mendeley Institutional Edition. Learn how to build a searchable database for your references, and then how to use the plug-in to cite as you write.

#### **Demystifying the Dissertation Process**

September 3, 2 pm

September 20, 1 pm (online)

From proposal to defense, this workshop provides strategies for starting and completing your thesis or dissertation. A Survival Skills for Graduate Students workshop.

#### **Searching PubMed Effectively**

#### September 5, 11 am

PubMed, a database produced by the National Library of Medicine, is a comprehensive resource for searching scientific literature, particularly related to life sciences. In this workshop you will learn essentials about PubMed and the techniques of conducting more effective searches using MeSH (Medical Subject Heading) terms.

#### **Thesis and Dissertation Formatting**

September 5, 2 pm

September 10, 11 am (online)

September 16, 1 pm

This workshop covers the submission process for format review and demonstrates how to use the automated templates to format MSU theses and dissertations to the requirements set forth in the Standards for Preparing Theses and Dissertations: 7th edition. These templates were designed to help an author organize and format their document with minimal effort so their focus can be on the content of their document. Those who have already started writing or have already defended are welcome to bring their current documents (either on flash drive or email attachment) to start the process of placing their content into the template. This workshop will also discuss ADA Web-Accessibility and how to ensure Theses and Dissertations are meeting those guidelines.

#### **Tools and Strategies for Critically Evaluating Fake News**

September 6, 10 am

September 13, 11 am & 2 pm (online)

September 20, 1 pm

This workshop aims to equip participants with tools to recognize, avoid, and combat misinformation including fake news, false news, media bias, and confirmation bias. It is important that students and scholars learn to differentiate between real news and fake news in both their day-today lives and their academic lives. With various resources and factcheckers available online, it is easy to be overwhelmed or unsure about what is true anymore. Participants will learn strategies for how to distinguish fake from fact.

#### **Developing a Literature Review: An Overview for Graduate Students**

September 11, 2 pm

September 26, 3 pm (online)

In this workshop we will cover the basics of how to structure and write a literature review, with a focus on the thesis or dissertation review.

#### **Finding and Managing Sources for Systematic Reviews and Meta-Analyses**

#### September 11, 3 pm

Are you thinking of conducting a systematic review or meta-analysis? An essential step is developing effective searches across multiple databases and managing those references in a way that allows them to be evaluated effectively. This workshop provides and introduction to tips and tools to effectively implement these steps in the review process.

#### **Excel Charts**

September 12, 11 am (online) & 3 pm

This workshop will show you how to turn your Excel data into professional charts.

#### **Presentation Development and Delivery**

September 17, 3 pm

In this workshop you will learn how to develop and deliver a professional presentation no matter what presentation software you choose. You will learn the do's and don'ts of design and how to present yourself as a professional.

#### **Office 365 & OneDrive**

#### September 19, 10 am

With Office 365 and your netID@msstate.edu email address, faculty and staff can unlock a new set of tools that lead to online collaboration and cloud storage. With up to 5 TB of Storage, OneDrive allows you to store all the information you need for your work and research. Come see what's new with Office 365 and OneDrive.

#### **Artstor and Images**

#### September 19, 3 pm

This workshop covers Artstor, a comprehensive image database which provides resources for art, interior design, architecture, landscape and history research, as well as many other humanities and social science disciplines. With photographs, drawings, architectural documents, sculpture, furnishings, textile images, and rare items from gallery collections, Artstor is a valuable addition to MSU's visual resources.

#### **Excel Formulas**

September 24, 3 pm

This workshop will show you the most commonly used Microsoft Excel formulas and their functions.

#### **Introduction to Zotero**

September 25, 3 pm (online)

Zotero is a free cloud-based citation management system that captures journal articles, books, webpages, and newspaper articles to seamlessly save them for citations and bibliographies. It comes with a MS Word plug-in to easily manage citations while writing.

#### **Poster Design: Adobe InDesign**

September 26, 10 am (online) & 2 pm

This class will get you from start to finish with the skills you need to create a professional conference poster using Adobe InDesign.

## **Questions or Suggestions?**

• Email us at *[dmarshall@](mailto:dmarshall@library.msstate.edu)library.msstate.edu*, call 662-325-1256 or visit the CVM Library webpage.

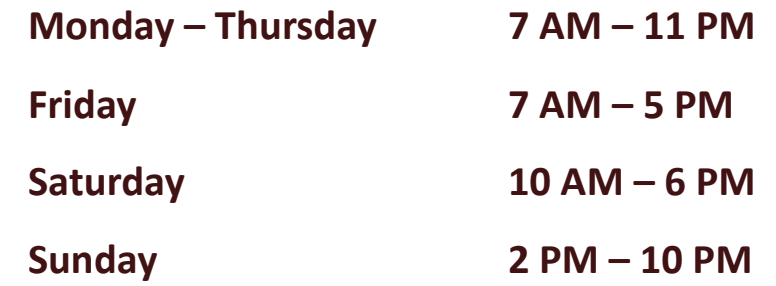

*PLEASE REMEMBER TO ENJOY YOUR FOOD BEFORE ENTERING THE CVM LIBRARY. DRINKS WITH LIDS ARE OK.*